Visual FoxPro

- 13 ISBN 9787811376265
- 10 ISBN 7811376261

出版时间:2010-11

页数:146

版权说明:本站所提供下载的PDF图书仅提供预览和简介以及在线试读,请支持正版图书。

www.tushu000.com

Visual FoxPr0 (2010 ) (2010 )  $(2010)$  Visual FoxPro $(2010)$  $V$ isual FoxPro $(2010)$   $V$ isual FoxPr0 (2010)  $\frac{1}{20}$  (2010)  $\frac{1}{20}$  (30  $-34+6$ 

 $+6"$ 

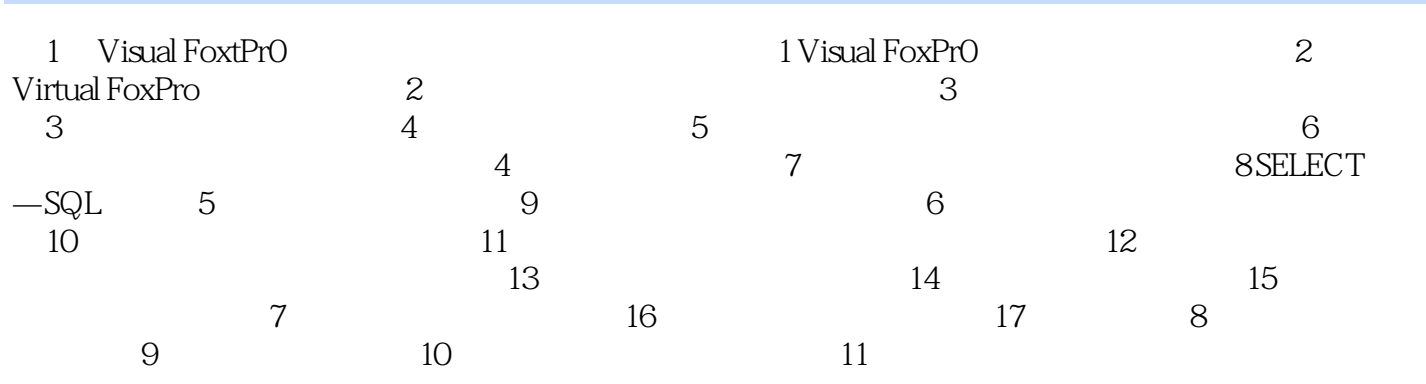

 $\frac{dN}{dt}$  , and  $\frac{dN}{dt}$  , and  $\frac{dN}{dt}$  , and  $\frac{dN}{dt}$  , and  $\frac{dN}{dt}$  , and  $\frac{dN}{dt}$  , and  $\frac{dN}{dt}$ ⑤依次单击xh字段、"添加"按钮、"升序"复选框、"下一步"按钮。⑥在"请键入表单标题"文  $\frac{1}{2}$ ,  $\frac{1}{2}$ , 另存为"对话框的"保存表单"文本框中输入表单名xs-FORM,然后单击"保存"按钮。⑧运行表单 :展开"项目管理器"窗口中的"文档"选项卡(从中可以看出表单xs-FORM已列在其中)后单击表  $x$ s-FORM $\ddots$ 

 $\alpha$  , where  $\alpha$  is not provide the set of  $\alpha$  is  $\alpha$  $XS$  cj " " 器"窗口中的"文档"选项卡,单击该选项卡中的"表单"项,使用快捷菜单中的"新建"菜单项。

"。

 $\mathcal{H}$ 

 $\frac{a}{\sqrt{a}}$  a  $\frac{a}{\sqrt{a}}$  ,  $\frac{a}{\sqrt{a}}$  ,  $\frac{a}{\sqrt{a}}$  ,  $\frac{a}{\sqrt{a}}$  ,  $\frac{a}{\sqrt{a}}$ 

Visual FoxPro $(2010)$ 

 $1$  $2<sub>1</sub>$  $3 \sim 3$  $4<sub>z</sub>$  $5\,$  $6\,$ 

本站所提供下载的PDF图书仅提供预览和简介,请支持正版图书。

:www.tushu000.com